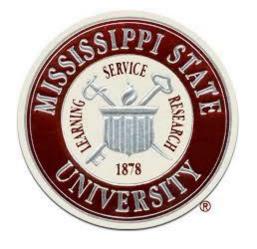

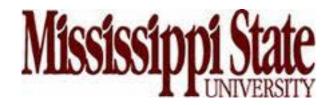

# J. A. "Drew" Hamilton, Jr., Ph.D. Director, Center for Cyber Innovation Professor, Computer Science & Engineering

CCI Post Office Box 9627 Mississippi State, MS 39762 Voice: (662) 325-2294

Fax: (662) 325-7692

hamilton@cci.msstate.edu

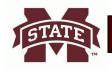

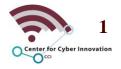

## **Enumeration**

#### Reference:

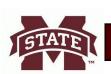

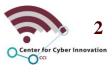

# **Chapter Outline**

- Definition and Techniques
- Enumeration on Windows and Linux
- LDAP, NTP, and SMTP

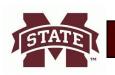

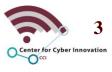

# **Definition and Techniques**

#### Reference:

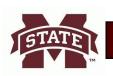

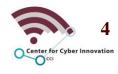

## What is Enumeration

- Enumeration is the process of extracting information from the target's system through active connections.
- This is a crucial step and is where the attacker has the greatest chance of being detected.
- Types of information:
  - Network resources and shares
  - Users and groups
  - Routing tables
  - Auditing and service settings
  - Machine names
  - SNMP and DNS details

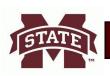

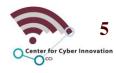

# **Enumeration Techniques**

- Extracting information through email IDs
  - Obtain email credentials through the targets email address.
- Obtaining information through default passwords
  - Using default settings or passwords to gain access to a system.
- Brute force attacks on directory services
  - A directory service has information used to administer a network. It is an ideal target to gain extensive information on the network environment.
- Exploiting SNMP
  - Simple Network Management Protocol can be used to gain usernames.

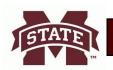

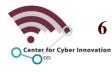

# **Enumeration Techniques**

#### Exploiting SMTP

 Simple Mail Transport Protocol can be connected to in order to steal credentials and other information.

#### DNS zone transfers

 A zone transfer is used to update a DNS server with newer data. This transfer could contain information to help map out the network.

#### Capturing User Groups

Determining whether a session account is in a specific group.

## Retrieving system policy settings

Finding the security policies in place for a network environment.

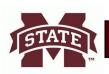

## **Enumeration on Windows and Linux**

#### Reference:

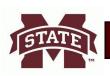

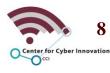

#### Users

- Users are most responsible for controlling access to a system. By default windows has at least two user accounts, the administrator and guest account.
- Prior to Windows Vista the admin account was the default account and admin rights were enabled by default.

#### Groups

- A group contains multiple users and helps to simplify user rights/ management.
- You can assign rights to one group rather than having to do this task for each user.

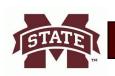

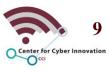

#### Default Windows groups

- Anonymous logon
- Batch
- Creator group
- Creator owner
- Everyone
- Interactive
- Network
- Restricted
- Self
- Service
- System
- Terminal server user

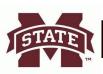

- Security Identifiers (SID) is a number by the operating system to uniquely identify specific users, groups, and devices.
- Decoding SID numbers
  - All SID numbers follow the pattern of S-1-5-21
  - Administrator accounts end with 500
  - Guest accounts end with 501
  - S-1-0-0 is used when the SID value is unknown or a group has no members.
  - S-1-1-0 is used for the group world, which consists of every user.
  - S-1-2-0 is used for the group local, which are users who are logged in through the local terminal.

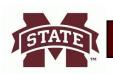

#### SID storage

- The Security Account Manager (SAM) is used to store
  SID information and associated passwords.
- Passwords are stored encrypted in Lan Manager (LM) hash format and NTLM hash format.
- SAM is apart of the windows registry and it is located at \windows\system32\config\

#### Commonly exploited services

- NetBIOS was originally intended to help with system resource accessibility on a local area network.
  - User 16 character names where the first 15 identify the machine with the last character identifying the service.
- If port 139 is open then attackers can attempt to view or access information. This port is usually associated with NetBIOS.

#### Null Session

- This is when a connection is made to Windows without any credentials being provided.
  - This is supposed to be used to assist with the sharing of information between devices. Consequently anyone can create this session to gain information on a Windows service.

## **Enumeration on Linux**

- Similar to Windows, Linux has users that require the following information
  - Username and user ID (UID)
    - The UID is usually above 500 for users and below 100 for system accounts
  - Password
    - Passwords are stored at etc/passwd file or shadow file
    - Each user account has their own password the this format username:password:UID:GID:name directory:shell
  - Primary group name and group ID (GID)
  - Secondary group name and GID
  - Location of the home directory
  - Preferred shell

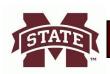

# Significant Linux Ports & Uses

| Port     | Connection | Use                    |
|----------|------------|------------------------|
| 21       | TCP        | FTP                    |
| 23       | TCP        | Telnet                 |
| 25       | TCP        | SMTP                   |
| 53       | TCP/ UDP   | DNS                    |
| 80       | TCP        | HTTP                   |
| 135      | TCP        | RPC                    |
| 137      | TCP        | NetBIOS                |
| 139      | TCP        | NetBIOS                |
| 445      | TCP        | SMB                    |
| 161, 162 | UDP        | SNMP                   |
| 389      | TCP/ UDP   | LDAP                   |
| 3268     | TCP/ UDP   | Global Catalog Service |

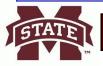

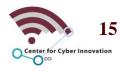

# **Helpful Linux Commands**

#### finger

Returns information about a user on a given system.

#### rpcinfo

Uses the Remote Procedure Call (RPC) gain information.

#### showmount

 Identifies the shared directories on a system and any clients who have remotely mounted a file system.

#### enum4linux

Allows for extraction of data through Samba software.

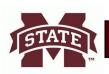

# LDAP, NTP, and SMTP

#### Reference:

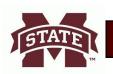

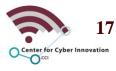

## **LDAP Enumeration**

#### Offensive

- There are several free tools available to gain information from an LDAP and directory service.
  - JXplorer, LDAP Admin Tool, LEX, and LDAP Search.
  - Can store usernames, passwords, and emails.

#### Defensive

 A good way to filter LDAP enumeration is to close ports or filter traffic over the LDAP port (389).

## NTP and SMTP Enumeration

- NTP is used to synchronize the clocks across multiple hosts on a network.
  - Ntpdate, ntptrace, ntpdc, and ntpq are commands that can be used to view NTP data.
- SMTP is a protocol to send messages between servers that are used to send and receive emails.
  - VRFY
    - This is a command that is used to verify valid accounts on the server.
  - EXPN
    - Similar to VRFY, but instead of returning one user it returns all users on a distribution list.

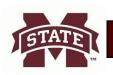

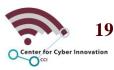